# **S3M Documentation**

*Release 1.1.0*

**Ivan Konovalov**

**Jun 13, 2018**

# **Contents**

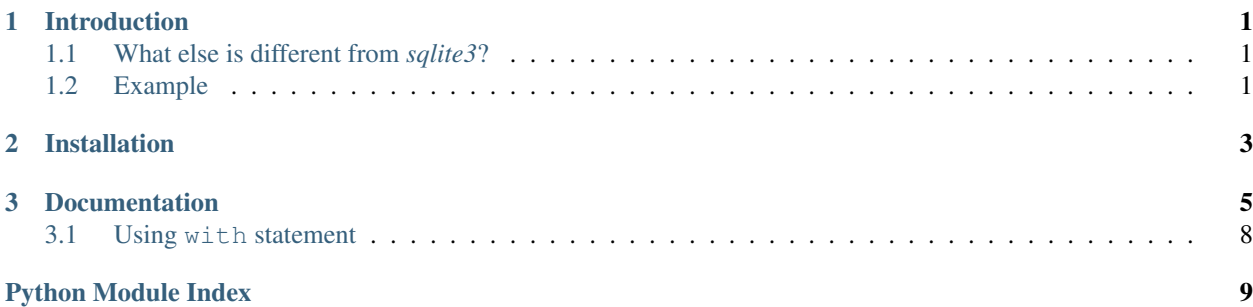

# CHAPTER 1

## Introduction

<span id="page-4-0"></span>One of the problems of the built-in *sqlite3* module is that doesn't work very well with multithreading. S3M - is a wrapper of *sqlite3* that allows you to easily do multithreading:

- It locks parallel database operations so that only one can run at a time.
- It can also lock transactions (enabled by default) so that only one transaction can be active at a time.
- You won't get an *OperationalError* saying that the database is locked. All the database operations will just run in a queue.

Keep in mind that this library can only help you with threads, not processes.

### <span id="page-4-1"></span>**1.1 What else is different from** *sqlite3***?**

- You can freely share connections between threads (not that you have to), given check same thread=False.
- You can use the with statement with the connection object to acquire the locks.

### <span id="page-4-2"></span>**1.2 Example**

```
import random
import threading
# Try replacing 's3m' with 'sqlite3' and see what happens
import s3m
# Open the database file,
# isolation_level=None is needed to prevent sqlite3 from starting transactions on its
\rightarrowconn = s3m.connect("s3m_example.db", isolation_level=None)
```
(continues on next page)

(continued from previous page)

```
# Create table if it doesn't already exist
conn.execute("CREATE TABLE IF NOT EXISTS numbers(number INTEGER)")
def thread_func():
   conn = s3m.connect("s3m_example.db", isolation_level=None)
   conn.execute("BEGIN IMMEDIATE")
   conn.execute("INSERT INTO numbers VALUES(?)", (random.randint(1, 100),))
    # Imagine there's some intense database work going on
   time.sleep(1)
   conn.commit()
# Make 10 threads
threads = [threading.Thread(target=thread_func) for i in range(10)]
# Start them
for thread in threads:
    thread.start()
for thread in threads:
   thread.join()
# Now let's look at what we got
result = conn.execute("SELECT * FROM numbers").fetchall()
print(result)
```
As you can see from this example, the usage is pretty much the same as with built-in *sqlite3*.

# CHAPTER 2

# Installation

<span id="page-6-0"></span>Run

pip install s3m

or

python setup.py install

# CHAPTER 3

### **Documentation**

#### <span id="page-8-2"></span><span id="page-8-0"></span>S3M - sqlite3 wrapper for multithreaded applications

```
s3m.connect(path, lock_transactions=True, lock_timeout=-1, single_cursor_mode=False, factory=<class
                's3m.Connection'>, *args, **kwargs)
     Analogous to sqlite3.connect()
```
#### Parameters

- **path** Path to the database
- **lock\_transactions** If *True*, parallel transactions will be blocked
- **lock\_timeout** Maximum amount of time the connection is allowed to wait for a lock. If the timeout i exceeded,  $LockTimeoutError$  will be thrown. -1 disables the timeout.
- **single\_cursor\_mode** Use only one cursor (default: *False*)
- **factory** Connection class (default: [Connection](#page-8-1))

<span id="page-8-1"></span>**class** s3m.**Connection**(*path*, *lock\_transactions=True*, *lock\_timeout=-1*, *single\_cursor\_mode=False*, *\*args*, *\*\*kwargs*)

The connection class. It won't let multiple database operations execute in parallel. It can also block parallel transactions (with lock\_transactions=True).

*with* statement is also supported, it acquires the locks, thus blocking all the competing threads. This can be useful to ensure that database queries will complete in the specified order.

#### **Parameters**

- **path** Path to the database
- **lock\_transactions** If True, parallel transactions will be blocked
- **lock\_timeout** Maximum amount of time the connection is allowed to wait for a lock. If the timeout is exceeded, LockTimeoutError will be thrown. -1 disables the timeout.
- **single\_cursor\_mode** Use only one cursor (default: *False*)

```
acquire(lock_transactions=None)
     Acquire the connection locks.
```

```
Parameters lock transactions – bool, acquire the transaction lock
           (self.lock_transactions is the default value)
arraysize
    Analogous to sqlite3.Cursor.arraysize
    Works only in single cursor mode.
close()
    Close the connection
commit()
    Analogous to sqlite3.Connection.commit
create_aggregate(*args, **kwargs)
    Analogous to sqlite3.Connection.create_aggregate
create_collation(*args, **kwargs)
    Analogous to sqlite3.Connection.create_collation
create_function(*args, **kwargs)
    Analogous to sqlite3.Connection.create_function
cursor()
    Analogous to sqlite3.Connection.cursor
description
    Analogous to sqlite3.Cursor.description
    Works only in single cursor mode.
enable_load_extension(*args, **kwargs)
    Analogous to sqlite3.Connection.enable_load_extension
execute(*args, **kwargs)
    Analogous to sqlite3.Cursor.execute
executemany(*args, **kwargs)
    Analogous to sqlite3.Cursor.executemany
executescript(*args, **kwargs)
    Analogous to sqlite3.Cursor.executescript
fetchall()
    Analogous to sqlite3.Cursor.fetchall.
    Works only in single cursor mode.
fetchmany(*args, **kwargs)
    Analogous to sqlite3.Cursor.fetchmany.
    Works only in single cursor mode.
fetchone()
    Analogous to sqlite3.Cursor.fetchone.
    Works only in single cursor mode.
in_transaction
    Analogous to sqlite3.Connection.in_transaction
interrupt()
    Analogous to sqlite3.Connection.interrupt
```
### <span id="page-10-0"></span>**isolation\_level** Analogous to [sqlite3.Connection.isolation\\_level](https://docs.python.org/3/library/sqlite3.html#sqlite3.Connection.isolation_level) **iterdump**(*\*args*, *\*\*kwargs*) Analogous to [sqlite3.Connection.iterdump](https://docs.python.org/3/library/sqlite3.html#sqlite3.Connection.iterdump) **lastrowid** Analogous to [sqlite3.Cursor.lastrowid](https://docs.python.org/3/library/sqlite3.html#sqlite3.Cursor.lastrowid). Works only in single cursor mode. **load\_extension**(*\*args*, *\*\*kwargs*) Analogous to [sqlite3.Connection.load\\_extension](https://docs.python.org/3/library/sqlite3.html#sqlite3.Connection.load_extension) **release**(*lock\_transactions=None*) Release the connection locks. Parameters **lock\_transactions** – *bool*, release the transaction lock (*self.lock\_transactions* is the default value) **rollback**() Analogous to [sqlite3.Connection.rollback](https://docs.python.org/3/library/sqlite3.html#sqlite3.Connection.rollback) **row\_factory** Analogous to [sqlite3.Connection.row\\_factory](https://docs.python.org/3/library/sqlite3.html#sqlite3.Connection.row_factory) **rowcount** Analogous to [sqlite3.Cursor.rowcount](https://docs.python.org/3/library/sqlite3.html#sqlite3.Cursor.rowcount). Works only in single cursor mode. **set\_authorizer**(*\*args*, *\*\*kwargs*) Analogous to [sqlite3.Connection.set\\_authorizer](https://docs.python.org/3/library/sqlite3.html#sqlite3.Connection.set_authorizer) **set\_progress\_handler**(*\*args*, *\*\*kwargs*) Analogous to [sqlite3.Connection.set\\_progress\\_handler](https://docs.python.org/3/library/sqlite3.html#sqlite3.Connection.set_progress_handler) **set\_trace\_callback**(*\*args*, *\*\*kwargs*) Analogous to [sqlite3.Connection.set\\_trace\\_callback](https://docs.python.org/3/library/sqlite3.html#sqlite3.Connection.set_trace_callback) **text\_factory** Analogous to [sqlite3.Connection.text\\_factory](https://docs.python.org/3/library/sqlite3.html#sqlite3.Connection.text_factory) **total\_changes** Analogous to [sqlite3.Connection.total\\_changes](https://docs.python.org/3/library/sqlite3.html#sqlite3.Connection.total_changes) **class** s3m.**Cursor**(*connection*) The cursor class, analogous to [sqlite3.Cursor](https://docs.python.org/3/library/sqlite3.html#sqlite3.Cursor). **arraysize** Analogous to [sqlite3.Cursor.arraysize](https://docs.python.org/3/library/sqlite3.html#sqlite3.Cursor.arraysize) **close**() Close the cursor **connection** Connection used by the cursor **description** Analogous to [sqlite3.Cursor.description](https://docs.python.org/3/library/sqlite3.html#sqlite3.Cursor.description) **execute**(*\*args*, *\*\*kwargs*) Analogous to [sqlite3.Cursor.execute](https://docs.python.org/3/library/sqlite3.html#sqlite3.Cursor.execute) Returns self

```
executemany(*args, **kwargs)
    Analogous to sqlite3.Cursor.executemany
```
Returns self

```
executescript(*args, **kwargs)
    Analogous to sqlite3.Cursor.executescript
```
#### Returns self

```
fetchall()
```
Analogous to [sqlite3.Cursor.fetchall](https://docs.python.org/3/library/sqlite3.html#sqlite3.Cursor.fetchall)

```
fetchmany(*args, **kwargs)
    Analogous to sqlite3.Cursor.fetchmany
```

```
fetchone()
    Analogous to sqlite3. Cursor. fetchone
```

```
lastrowid
    Analogous to sqlite3.Cursor.lastrowid
```
**rowcount** Analogous to [sqlite3.Cursor.rowcount](https://docs.python.org/3/library/sqlite3.html#sqlite3.Cursor.rowcount)

#### **exception** s3m.**S3MError**

The base class of all the other exceptions in this module

```
exception s3m.LockTimeoutError(conn, msg=None)
     Thrown when Lock.acquire() took too long
```
### <span id="page-11-0"></span>**3.1 Using with statement**

The *Connection* (as well as *Cursor*) object supports the with statement. It acquires the locks which will result either in the current thread waiting for other threads or making other threads wait until the current thread exits the with block.

```
conn = s3m.connect("database.db", ...)
...
with conn: # This blocks other threads
   conn.execute(<something>)
    conn.execute(<something else>)
# The other threads are no longer blocked
```
Python Module Index

<span id="page-12-0"></span>s

s3m, [5](#page-8-0)

### Index

## A

acquire() (s3m.Connection method), [5](#page-8-2) arraysize (s3m.Connection attribute), [6](#page-9-0) arraysize (s3m.Cursor attribute), [7](#page-10-0)

### C

close() (s3m.Connection method), [6](#page-9-0) close() (s3m.Cursor method), [7](#page-10-0) commit() (s3m.Connection method), [6](#page-9-0) connect() (in module s3m), [5](#page-8-2) Connection (class in s3m), [5](#page-8-2) connection (s3m.Cursor attribute), [7](#page-10-0) create\_aggregate() (s3m.Connection method), [6](#page-9-0) create\_collation() (s3m.Connection method), [6](#page-9-0) create\_function() (s3m.Connection method), [6](#page-9-0) Cursor (class in s3m), [7](#page-10-0) cursor() (s3m.Connection method), [6](#page-9-0)

# D

description (s3m.Connection attribute), [6](#page-9-0) description (s3m.Cursor attribute), [7](#page-10-0)

# E

enable\_load\_extension() (s3m.Connection method), [6](#page-9-0) execute() (s3m.Connection method), [6](#page-9-0) execute() (s3m.Cursor method), [7](#page-10-0) executemany() (s3m.Connection method), [6](#page-9-0) executemany() (s3m.Cursor method), [7](#page-10-0) executescript() (s3m.Connection method), [6](#page-9-0) executescript() (s3m.Cursor method), [8](#page-11-2)

### F

fetchall() (s3m.Connection method), [6](#page-9-0) fetchall() (s3m.Cursor method), [8](#page-11-2) fetchmany() (s3m.Connection method), [6](#page-9-0) fetchmany() (s3m.Cursor method), [8](#page-11-2) fetchone() (s3m.Connection method), [6](#page-9-0) fetchone() (s3m.Cursor method), [8](#page-11-2)

# I

in\_transaction (s3m.Connection attribute), [6](#page-9-0) interrupt() (s3m.Connection method), [6](#page-9-0) isolation\_level (s3m.Connection attribute), [6](#page-9-0) iterdump() (s3m.Connection method), [7](#page-10-0)

### L

lastrowid (s3m.Connection attribute), [7](#page-10-0) lastrowid (s3m.Cursor attribute), [8](#page-11-2) load\_extension() (s3m.Connection method), [7](#page-10-0) LockTimeoutError, [8](#page-11-2)

### R

release() (s3m.Connection method), [7](#page-10-0) rollback() (s3m.Connection method), [7](#page-10-0) row\_factory (s3m.Connection attribute), [7](#page-10-0) rowcount (s3m.Connection attribute), [7](#page-10-0) rowcount (s3m.Cursor attribute), [8](#page-11-2)

# S

s3m (module), [5](#page-8-2) S3MError, [8](#page-11-2) set\_authorizer() (s3m.Connection method), [7](#page-10-0) set\_progress\_handler() (s3m.Connection method), [7](#page-10-0) set\_trace\_callback() (s3m.Connection method), [7](#page-10-0)

## T

text\_factory (s3m.Connection attribute), [7](#page-10-0) total\_changes (s3m.Connection attribute), [7](#page-10-0)